# Конструктор учебноисследовательских работ

Муниципальное казённое учреждение «Информационно-методический центр системы образования Ейского района»

О.С. Быстрицкая, Г.П. Гришко

# Конструктор учебноисследовательских работ: методическое пособие

г.Ейск 2023

УДК 37.022

ББК 74

Быстрицкая О.С. Конструктор учебно-исследовательских работ: методическое пособие / О.С. Быстрицкая, Г.П. Гришко. - Ейск, 2023. - 16 с.

Печатается по решению методического совета МКУ «ИМЦ системы образования Ейского района» г. Ейск, протокол № 5 от 30.06.2023

Методическое пособие адресовано руководителям учебных исследований обучающихся, в том числе родителям (законным представителям), желающим повысить свои компетенции в образовательной сфере для оказания содействия детям в подготовке к конкурсам. Конструктор является дополнением к дистанционному курсу «Проектируем будущее». В сочетании с материалами курса конструктор может помочь педагогам и родителям вместе с обучающимся найти интересную тему, выполнить исследование, правильно оформить результаты и представить их на межрегиональный конкурс «Мир науки глазами детей». В конструкторе содержаться шаблоны и подсказки, позволяющие правильно структурировать описание исследовательской работы.

> © МКУ«ИМЦ системы образования Ейского района», г.Ейск © О.С. Быстрицкая, Г.П. Гришко

# Оглавление

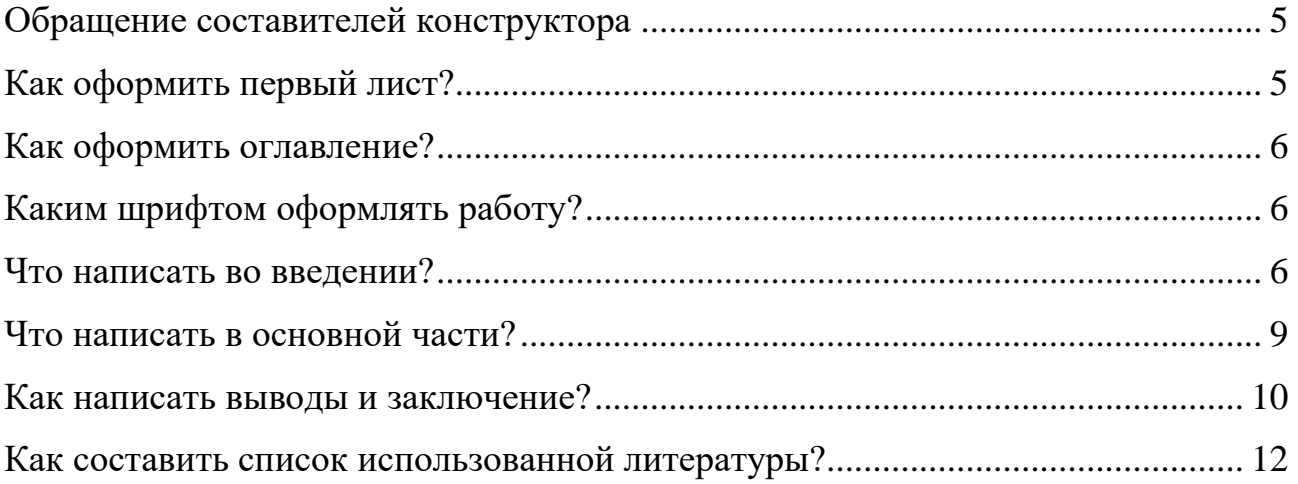

# **Обращение составителей конструктора**

#### Уважаемые педагоги и родители!

<span id="page-4-0"></span>Наш конструктор поможет вам избежать ошибок в сопровождении учебно-исследовательских работ, представляемых на межрегиональный конкурс «Мир науки глазами детей». Конструктор является дополнением к дистанционному курсу «Проектируем будущее». Использование предложенных образцов, подсказок и шаблонов является гарантией того, что конкурсная работа будет правильно оформлена и сможет пройти техническую экспертизу.

Полную информацию о конкурсе «Мир науки глазами детей» вы можете получить на сайте:<https://mngd28.wixsite.com/mngd> .

# **Как оформить первый лист?**

<span id="page-4-1"></span>На первом листе конкурсной работы нужно указать ФИО автора, класс/ возраст для дошкольников, наименование образовательной организации, населенный пункт, e-mail обучающегося или образовательной организации (выравниваются по правому краю), далее идет тема работы (выделяется жирным шрифтом, выравнивается по центру).

Образец:

Иванов Иван Иванович, обучающийся 10 а класса МБОУ СОШ №1 им. С.Соболя г.Ейска муниципального образования Ейский район e-mail: [ivanov@mail.ru](mailto:ivanov@mail.ru)

## **Выявление негативных химико-биологических факторов, мешающих содержать аквариумных рыб-неонов**

Оформите первую страницу своей работы по образцу:

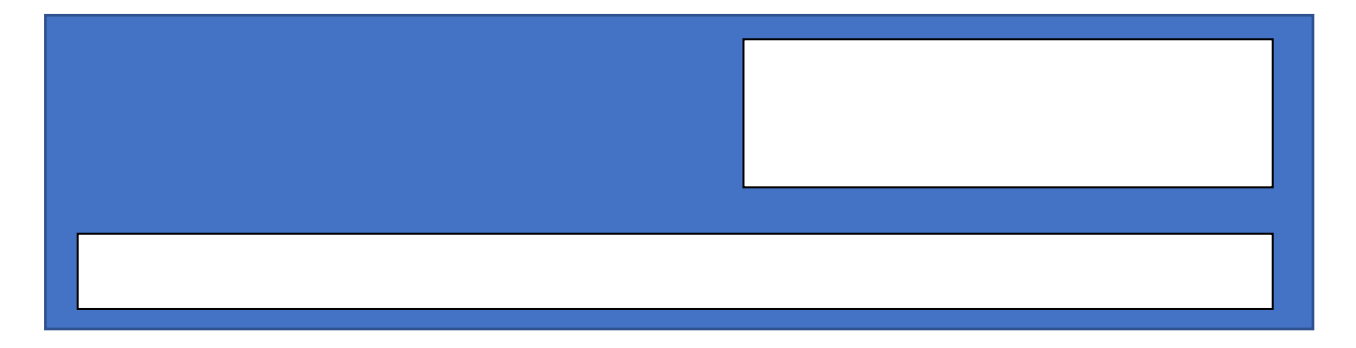

# **Как оформить оглавление?**

<span id="page-5-0"></span>Рекомендуем использовать функцию автособираемого оглавления. При создании заголовков разделов на главной странице текстового редактора MS Word во вкладке «Стили» выберите «Заголовок 1», а для подразделов «Заголовок 2». После того, как текст работы будет полностью напечатан, перейдите во вкладку «Ссылки», выберите «Оглавление», далее нажмите «Автособираемое оглавление 1».

# **Каким шрифтом оформлять работу?**

<span id="page-5-1"></span>Текст конкурсной работы оформляется шрифтом №14 Times New Roman с межстрочным интервалом 1,5 и с полями: слева – 3 см, справа – 1,0 см, сверху и снизу  $-2$  см.

#### **Что написать во введении?**

<span id="page-5-2"></span>Введение должно давать читателям, экспертам общее представление о работе. Во введении даётся обоснование актуальности научной проблемы (а значит и темы исследования). Актуальность исследования может быть связана с незнанием о чём-либо или с отсутствием единства во взглядах научного мира на что-либо, также в обосновании актуальности может быть приведена практическая значимость получения определённых сведений. Исследование – это поиск истины, получение новых знаний. В учебных исследованиях, проводимых детьми дошкольного и младшего школьного возраста под руководством взрослых, может не быть научной новизны, актуальность таких исследований связана с устранением незнания самого ребёнка о чём-либо.

После обоснования актуальности ставится цель, она связана с основным вопросом исследования. Цель говорит о том, что мы должны узнать после проведения исследования.

Далее идут задачи. Задачи – это шаги, действия, необходимые для того, чтобы ответить на главный исследовательский вопрос.

Потом идёт гипотеза. Исследователю заранее нужно предположить, каким будет ответ на его исследовательский вопрос, это и есть гипотеза. Нельзя путать исследовательский вопрос и гипотезу, гипотеза формулируется в виде утверждения.

Указывается объект и предмет исследования.

Если при проведении исследования использовалась научная база сторонних организаций (лаборатории, оборудование, установки и т.д.), то можно выразить благодарность тем, кто поддерживал и оказывал помощь в процессе работы.

Пример (из работы участника конкурса «Мир науки глазами детей» - 2019

Постановка проблемы и обоснование актуальности исследования

Бугаенко Ильи, возраст конкурсанта на момент написания работы 13 лет):

В середине лета 2019 года я изучал орнитофауну Ханского озера. И заметил, что некоторые представители птиц, такие как пеганка, чирок-

свистунок кормятся на полянах заросших интересными растениями. У этих растений толстый сочный стебель, а листья отсутствуют. Я собрал несколько экземпляров и в домашних условия определил его видовую принадлежность. Оказалось, что это солерос (Solicornia herbacia), и относится оно к суккулентам и галофильным растениям. Особенно меня заинтересовала его способность расти на засоленных почвах. Как раз в это время я изготавливал гальванический элемент Калло. При его сборке у меня возникла идея, что почва, где произрастает Solicornia herbacia, обладают электролитическими свойствами и их можно использовать для получения постоянного электрического тока.

Наш Ейский район беден энергоресурсами. Уже несколько лет в городе Ейске работает электростанция на природном газе, который поставляется из другого региона. Электричество также приходит в наш город по сетям. Несколько лет назад планировалось освоение энергии ветра, но из-за дороговизны проекта он был приостановлен. Солнечная энергия практически не осваивается, используется в мизерном количестве на бытовом уровне. Поэтому наш район полностью зависит от внешних поставок электроэнергии.

Цель

Электричество в нашем районе дорогое и постоянно повышается в

цене. Сейчас для учреждений образования один кВт/ч стоит 9 руб. 50 коп., а для жителей города- 4руб..81 коп.. И надо заметить, что цена на электроэнергию постоянно повышается. Вопрос обеспечением электричеством нашего района является актуальным. Впрочем, в связи с истощением запасов углеводородов этот вопрос имеет большое значение для всего человечества.

Цель работы: узнать, можно ли получить электрический постоянный ток, используя в качестве электролита почву из мест произрастания Solicornia herbacia на Ханском озере Ейского района.

#### Задачи

#### Задачи:

1. Изучить физико-химические свойства почвы, на которых растёт Solicornia herbacia.

2. Выяснить, какое вещество в этой почве может являться основным переносчиком зарядов.

3. Используя почву из мест произрастания Solicornia herbacia на Ханском озере Ейского района, изготовить гальванические элементы с электродами из различных веществ, провести их сравнение.

4. Экспериментально найти методы повышения напряжения и силы тока в батареях, изготовленных на основе почвы из мест произрастания Solicornia herbacia на Ханском озере Ейского района и предложить практическое применение.

Гипотеза: почву, на которой произрастает Solicornia herbacia на Ханском озере Ейского района, можно использовать для создания гальванического элемента и получить постоянный электрический ток.

Объект исследования: химические способы получения электрического тока.

Предмет исследования: получение электрического постоянного тока с помощью гальванического элемента, где в качестве электролита используется

почва из мест произрастания Solicornia herbacia на Ханском озере Ейского района.

Начните создание своего раздела «Введение» с использованием подсказок:

#### Введение

Краткая предыстория исследования (опишите, что вызвало исследовательский интерес у автора работы).

Какое противоречие должно разрешить исследование, на какой научный вопрос ответить?

Почему ответ на вопрос исследования представляет ценность, в чём актуальность исследования?

Цель исследования: ….

Задачи исследования: ….

Гипотеза:…

Объект: …

Предмет: …

## **Что написать в основной части?**

<span id="page-8-0"></span>В этой части необходимо провести обзор литературных источников по рассматриваемой проблеме, описать методику проведения исследования (материалы исследования, метод исследования, ход исследования). Обязательно нужно ссылаться на те источники, в которых вы позаимствовали методику исследования, ссылки указываются в квадратных скобках. Далее необходимо привести основные результаты исследования (полученные данные, их интерпретацию).

В качестве примеров рекомендуем посмотреть основную часть в работах участников конкурса «Мир науки глазами детей» прошлых лет Бугаенко Ильи и Абраковой Анны. В связи с достаточно большим объёмом материалов мы не приводим их полностью, а предлагаем воспользоваться ссылкой на облачное хранилище: <https://cloud.mail.ru/public/EcaU/XGsJKqodT>

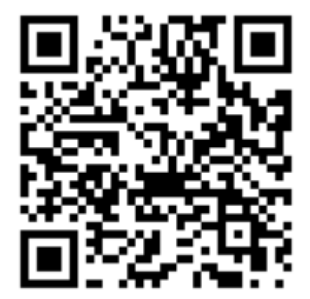

Примечание: приведённые примеры можно рассматривать как ориентир, но не как идеальные образцы выполнения работы, т.к. в них присутствует ряд недочётов.

Начните созлание основной части с использованием подсказок:

# Теоретическая часть

Опишите основные термины, необходимые для понимания сути исследования.

Укажите, кто занимался изучением вопроса ранее, почему требуется дополнительное исследование.

Опишите методику исследования.

# Практическая часть

Опишите результаты исследования с приведением фотоматериалов, первичных данных, систематизированных в виде таблиц и диаграмм. Интерпретируйте данные, проведите их анализ.

#### Как написать выводы и заключение?

<span id="page-9-0"></span>Выводы - важная часть исследования. Вам необходимо сопоставить гипотезу с полученными результатами и сделать вывод о её подтверждении или Обращаем опровержении. внимание, что  $\mathbf{B}$ предварительном (разведывательном) исследовании гипотезы может и не быть, в таком случае выводы резюмируют результаты работы.

Заключение - эта часть включает в себя краткое описание значения полученных результатов. Следует обратиться к введению, теоретической части и показать, как полученные данные соотносятся с поставленной целью и с более ранними работами, включенными в литературный обзор.

В конкурсной работе выводы и заключение могут находиться в одном разделе с названием «Заключение».

Пример (из работы участника конкурса «Мир науки глазами детей» - 2023 Семёнова Максима, возраст конкурсанта на момент написания работы 17 лет):

Данное исследование является воплощением нашего сложного и кропотливого научного труда. На протяжении всей работы мы пытались обосновать идентификацию города Успы как армавирского городища «Баб*а*». Для этого пришлось погрузиться в пучину исторических событий той эпохи, изучить и проанализировать всевозможные первоисточники и дополнительные материалы по теме, обращаться к топонимике и фонетике, геодезии и военнотактическому делу, и всё для того, чтобы сформировать свой взгляд касательно расположения города Успа.

В первой главе была представлена теоретическая часть научной работы, в которой преимущественно был изложен основной материал, являющийся итогом изучения историографических свидетельств, трудов историков, проведения научного анализа, связанного с поиском и обработкой имеющейся у нас информации по предмету исследования. Мы рассмотрели военные действия римской армии на Боспоре в 44/45 – 49 гг., имеющие непосредственное отношение к предмету исследования; выявили основной историографический источник – XII книгу «Анналов» Публия Корнелия Тацита, проанализировав который выявили важные аспекты в описании города Успа. В итоге наше теоретическое исследование дало нам тот фундамент информации, на основе которого можно было бы связать город Успу с армавирским городищем «Баба».

Во второй главе мы выявили и определили ряд фактов, подтверждающих наше мнение об идентификации города Успа как армавирского городища «Баб*а*». Это помогло нам сформулировать доказательную базу, которая в купе с историографическими источниками косвенно подтверждает нахождение столицы Сиракского союза племен города Успы на месте армавирского городища "Баба". И, полагаясь на эту доказательную базу, мы попытались развить своё мнение касательно расположения Успы, составив эмпирическую модель событий, связанных с падением города, тем самым способствуя дальнейшему обоснованию и развитию гипотезы об идентификации Успы с армавирским городищем "Баба".

Тем не менее полное доказательство данной гипотезы или eë опровержение возможно в результате широкомасштабных археологических раскопок на данном участке, а также других городищах, которые некоторые археологи соотносят со столицей сираков, что, к сожалению, на данный момент не в наших силах. Но, как бы там ни было, можно с уверенностью констатировать, что мы выполнили поставленную в нашем исследовании цель и решили поставленные задачи, сформировав свой взгляд на идентификацию древнего сиракского города Успа.

Начните создание раздела «Заключение» с использованием шаблона. Вам не обязательно использовать все фразы и сохранять их формулировки без изменения.

#### Заключение

В результате выполнения исследования гипотеза нашла подтверждение, так как ...

В отличие от ранее проведённых исследований, описанных в работах ..., наше исследование помогло установить, что ...

Оно уточняет...

Даёт представление о...

Таким образом, основная цель была достигнута.

Этот результат может использоваться для...

Практическое применение результатов исследования связано с...

Исследование будет продолжено для уточнения ...

## Как составить список использованной литературы?

<span id="page-11-0"></span>Список литературы дается в алфавитном порядке либо в порядке упоминания источников в тексте, оформляется в соответствии с правилами библиографического описания и с требованиями к научным публикациям (см. ГОСТ Р 7.0.100-2018).

Примеры оформления разных типов изданий:

Книги

Троицкий, Н. А. Лекции по русской истории ХIХ века : краткий курс : учеб. пособие для сред. шк., гимназий, лицеев, вузов / Н. А. Троицкий. – Саратов : Слово, 1994. – 272 с. – ISBN 5-85571-082-3.

Рябов, В. В. Общественно-политические движения в Новое и Новейшее время : учеб. пособие по гуманит. дисциплинам для студентов ист. фак. пед. вузов и учащихся общеобразоват. учреждений с углубл. изуч. гуманит. предметов / В. В. Рябов, Е. И. Хаванов. – Москва : Жизнь и мысль : Московский учебник, 2001. – 255 с. – ISBN 5-8455-0017-6.

#### Многотомные издания

Гиппиус, Зинаида Николаевна. Собрание сочинений : в 2 т. / З. Н. Гиппиус ; сост. и примеч. Т. Ф. Прокопова. – Москва : Русская книга, 2001. – ISBN 5-268- 00453-0.

Т. 1 : Новые люди: Романы. Рассказы. – 539 с. – ISBN 5-268-00455-7.

Т. 2 : Сумерки духа: Роман. Повести. Рассказы. Стихотворения. – 558 с. – ISBN 5-268-00511-1.

#### Отдельный том многотомного издания

Казьмин, В. Д. Справочник домашнего врача. В 3 ч. Ч. 2. Детские болезни / В. Д. Казьмин. – Москва : АСТ : Астрель, 2002. – 503 с. : ил. – ISBN 5-17- 011143- 6.

#### Диссертации

Белозеров, Иван Валентинович. Религиозная политика Золотой Орды на Руси в XIII–XIV вв. : дис. канд. ист. наук : 07.00.02 : защищена 22.01.02 : утв. 15.07.02 / Белозеров И. В. – Москва, 2002. – 215 с.

#### Архивные документы

Биснек, А. Г. Библиографические материалы книготорговой издательской и библиотечной деятельности Василия Степановича Сопикова в Петербурге с 1791 по 1811 год : докл. на заседании Библиогр. секции Кабинета библиотековедения Гос. публ. б-ки, 17 июня 1941 г. / А. Г. Биснек // Отд. арх. документов РНБ. – Ф. 12. – Д. 16. – 36 л.

#### Статья в печатном издании, имеющем электронную версию

Янушкина, Ю. В. Исторические предпосылки формирования архитектурного образа советского города 1930–1950-х гг. / Ю. В. Янушкина // Архитектура Сталинграда 1925–1961 гг. Образ города в культуре и его воплощение : учеб. пособие / Ю. В. Янушкина. – Волгоград : ВолГАСУ, 2014. – Разд. 1. – С. 8–61. – URL: https://vgasu.ru//attachments/oi\_yanushkina\_01.pdf (дата обращения: 03.12.2023).

#### Статьи из электронных журналов

Вильданова, Т. В. Виртуальная экскурсия как инновационная форма обучения в системе СПО / Т. В. Вильданова ; науч. рук. М. Е. Набокина // Наука в мегаполисе: электрон. науч. журн. – 2021. – № 1 (27). – электрон. ст. – URL: https://resources.mgpu.ru/showlibraryurl.php?docid=512353&linkid=1/. – Дата публикации: 22.04.2021.

#### Сайты в сети «Интернет»

Электронная библиотека: библиотека диссертаций : сайт / Российская государственная библиотека. – Москва : РГБ, 2003. – URL: https://diss.rsl.ru/?lang=ru (дата обращения: 20.07.2023).

#### **Приложение**

# **Программа дистанционно курса «Проектируем будущее»**

Курс адресован руководителям конкурсных проектов и учебных исследований обучающихся, в том числе родителям (законным представителям), желающим повысить свои компетенции в образовательной сфере для оказания помощи детям в подготовке к конкурсам.

Цель курса – ознакомление слушателей с современными подходами к индивидуализации образования; обучение способам поддержки детских инициатив, стимулирования интеллектуального и творческого развития; повышение компетентности в сфере проектной и исследовательской деятельности; установление партнёрских отношений между родителями и образовательными организациями.

В результате освоения курса слушатели должны:

- иметь общее представление о целях современного образования, понимать актуальность проектной деятельности как инструмента развития гибких компетенций школьников;

- получить представление о проектах, выполняемых школьниками, в том числе конкурсных проектах;

- получить знания об исследовательских проектах, методах научного исследования;

- научиться и осуществлять на практике помощь обучающемуся в выборе проблемного поля проекта, темы;

- освоить и реализовывать на практике методики целеполагания;

- научиться совместно с обучающимся планировать мероприятия необходимые и достаточные для реализации проекта;

- научиться и применять на практике приёмы контроля за ходом подготовки и реализации проектов;

- научиться и применять на практике методики оценки рисков проектов;

- научиться оформлять проекты и учебные исследования для участия в конкурсе «Мир науки глазами детей».

Курс выстроен в виде кейсов. Слушатели, осваивающие программу, должны приобрести навыки сопровождения детских проектов и учебных исследований, повысить собственную проектную и исследовательскую компетентность.

В качестве подтверждения успешности завершения курса участникам предлагается помочь детям подготовить учебные исследования и проекты к представлению на краевом конкурсе «Мир науки глазами детей».

Курс сочетает в себе онлайн-мероприятия и работу в системе дистанционного обучения EdApp.

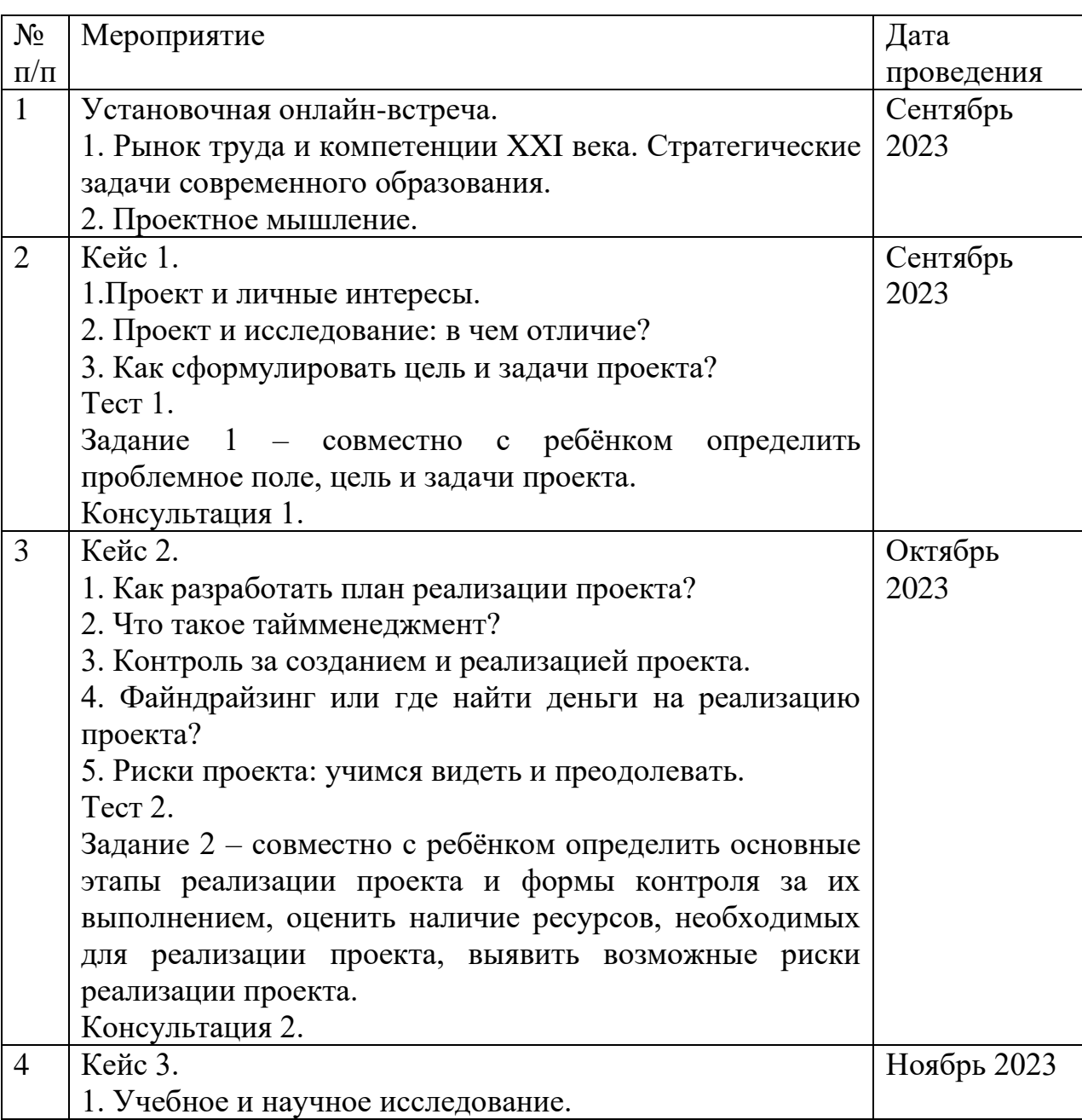

План прохождения курса

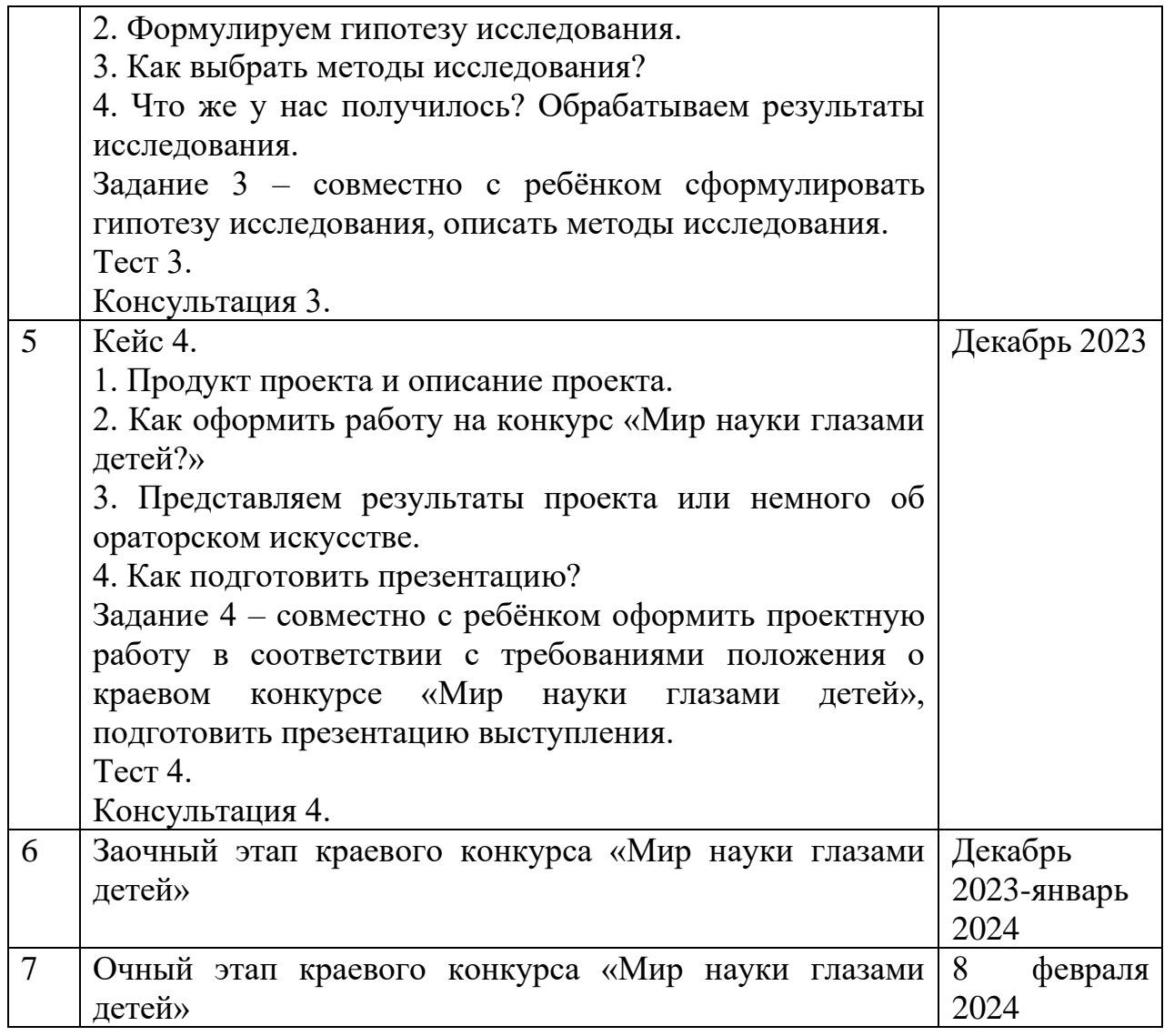